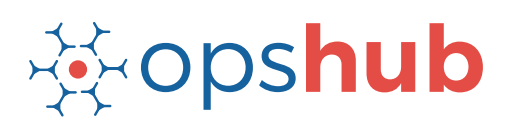

# **IBM Rational DOORS Integration with Git**

The integration of IBM Rational DOORS with Git ensures complete traceability of a requirement to the source-code level.

The product management team can keep track of all the scheduled requirements, commit trends, and enforce quality checks on commits. The development team can access all changes/updates to a scheduled requirement in real time.

#### Integration overview

In an Application Lifecycle Management (ALM) environment, the choice of systems and the collaboration between the cross-functional teams play a great role in delivering quality solutions. While the choice of systems impacts the productivity of a team, the cross-functional collaboration helps the teams get complete context of the business requirements.

Best-of-breed systems such as IBM Rational DOORS and Git bring rich functionalities to the ecosystem. An integration between IBM Rational DOORS and Git will provide complete traceability for all the requirements. This will not only help in quickly procuring all details related to the requirements later, but also help fulfil even the most stringent regulatory compliance requirements.

## How IBM Rational DOORS - Git integration is beneficial for an enterprise

- Track commit volume, track commit trends and edits/changes to commit files in real time
- Enforce authentic commits to make sure each commit is happening against a scheduled and open workitem

## How OpsHub Integration Manager integrates IBM Rational DOORS and Git

OpsHub Integration Manager provides bi-directional integration between IBM Rational DOORS and Git. It ensures that all historical and current data is available to each user, in that user's preferred system, with full context, in real-time. All the details related to a commit made against a requirement in IBM Rational DOORS can be tracked from IBM Rational DOORS itself. For example, for each commit that development team makes in Git, Git synchronizes a 'commit entity' linked to the specific requirement id back to IBM Rational DOORS. Each 'commit entity' includes information such as 'who did the commit?', 'when was the commit done?', and 'which part of the code was committed?'.

#### **Supported Versions**

#### With IBM Rational DOORS + Git integration, enterprises can:

- Make better and faster decisions
- Maintain complete audit trails of all workitems for compliance requirements
- **Ensure complete traceability of all** requirements
- Ensure quality delivery in stipulated time Leverage best-of-breed tools without
- compromising on collaboration

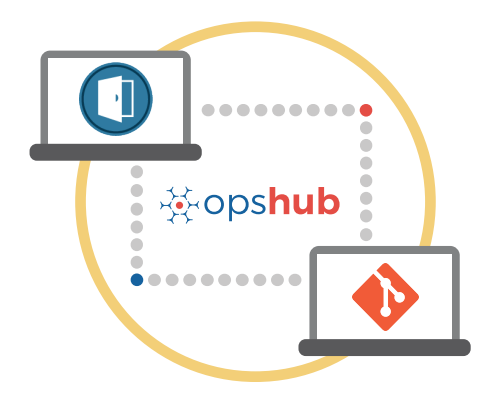

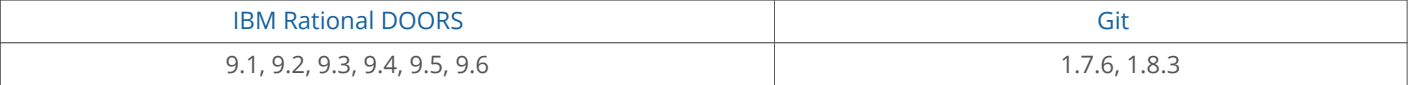

## Entities that can be synchronized between IBM Rational DOORS and Git

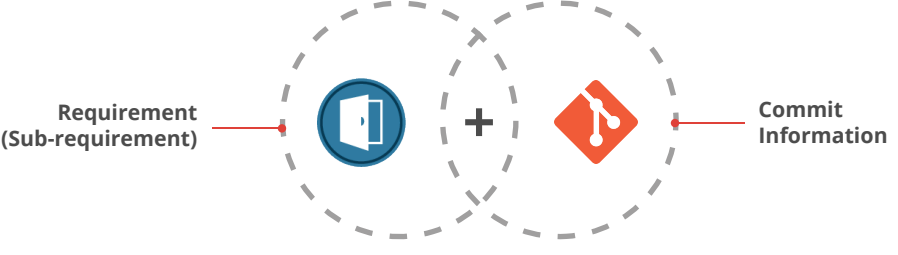

The popularly synchronized entities are:

## Benefits of integration for IBM Rational DOORS and Git users

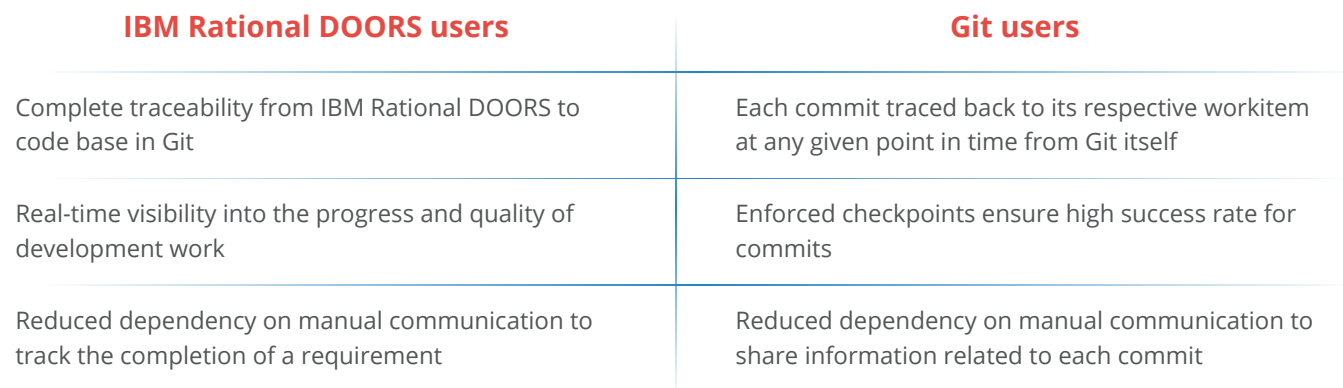

## Features of OpsHub Integration Manager

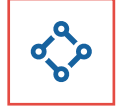

Supports unidirectional as well as bi-directional synchronization between 50+ systems

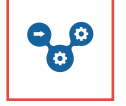

Facilitates complete traceability for workitems and non-workitems out of the box

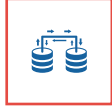

Uses comprehensive mapping templates to maintain high fidelity of data and preserve the context of information in the integrated systems

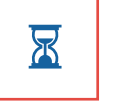

Maintains complete history and audit trail among integrated systems

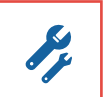

Provides robust failure management and recovery mechanism

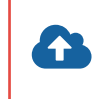

Can be hosted by OpsHub on public cloud, installed on-premise, or deployed on customer cloud

#### Pre-requisites to run OpsHub Integration Manager

#### **Supported Operating Systems Database Prerequisites**

#### **Windows**

- Windows Server 2012 R2
- Windows Server 2012
- Windows Server 2008 R2 (64 bit)

#### **Linux**

- RHEL  $5.2 + (64 \text{ bit})$
- RHEL includes Cent OS and Fedora

#### **Tested on the following versions:**

- CentOS release 5.5 (Final)
- CentOS release 5.6 (Final)
- CentOS Linux release 7.1.1503 (Core)
- Fedora 20

The underlying database should be installed to install and run OpsHub Integration Manager. The database user created for OpsHub Integration Manager should have schema level and read write privileges.

- MySQL Server
- MS SOL
- Oracle
- HSQLDB